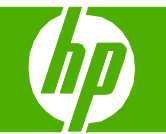

#### Cargar papel y soportes de impresión

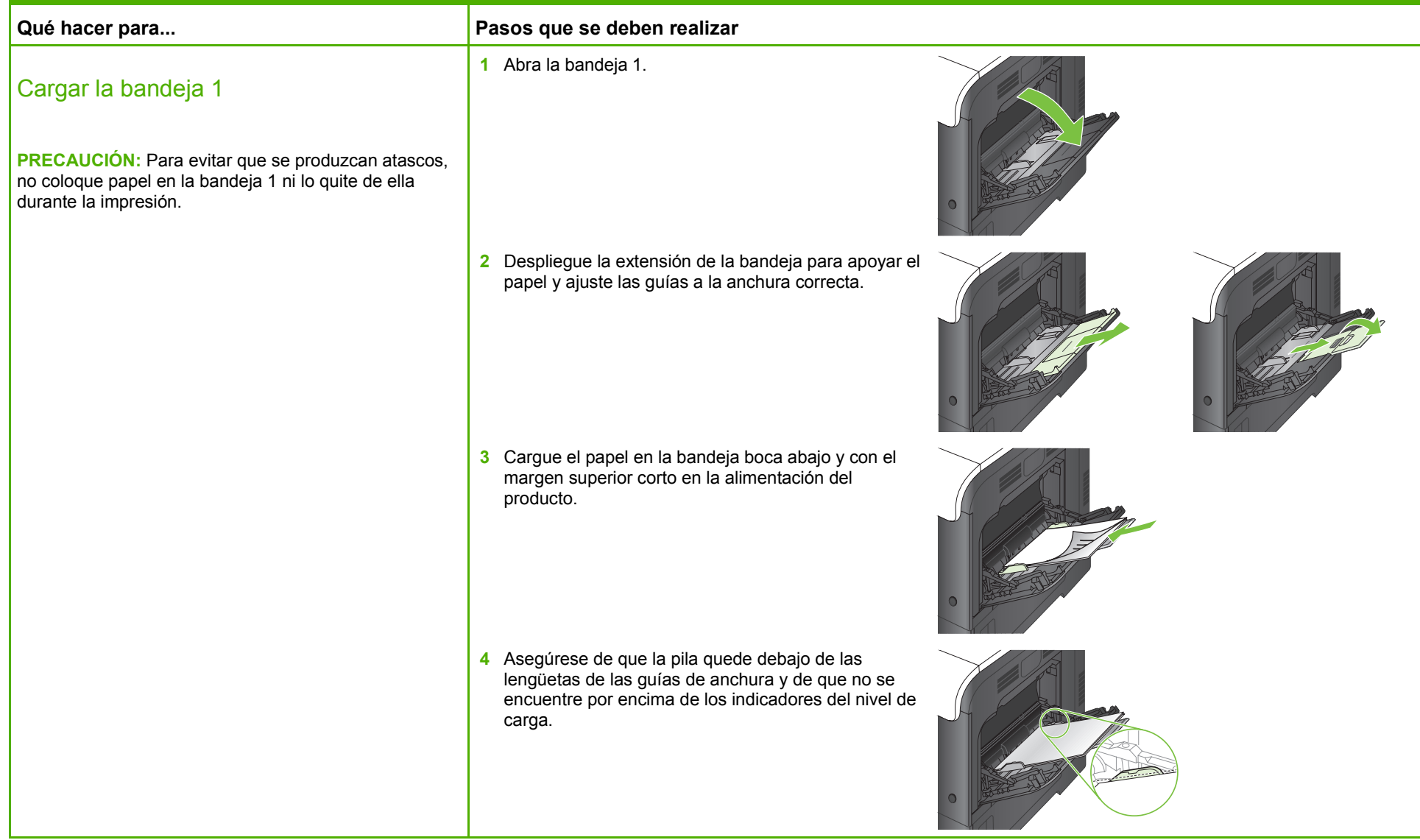

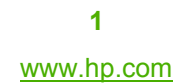

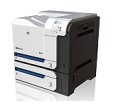

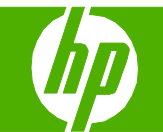

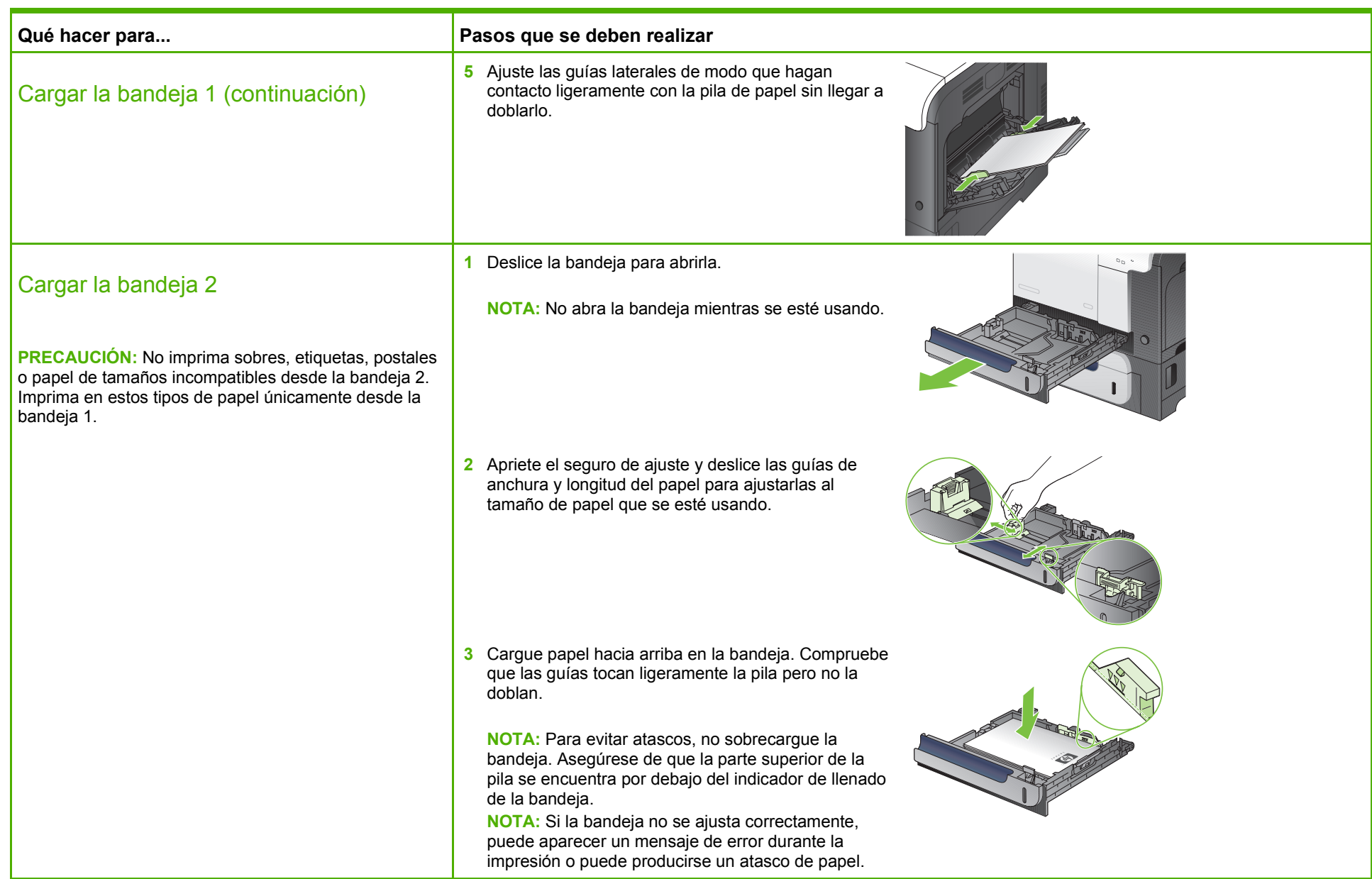

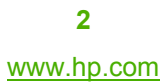

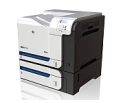

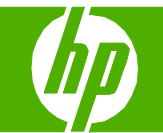

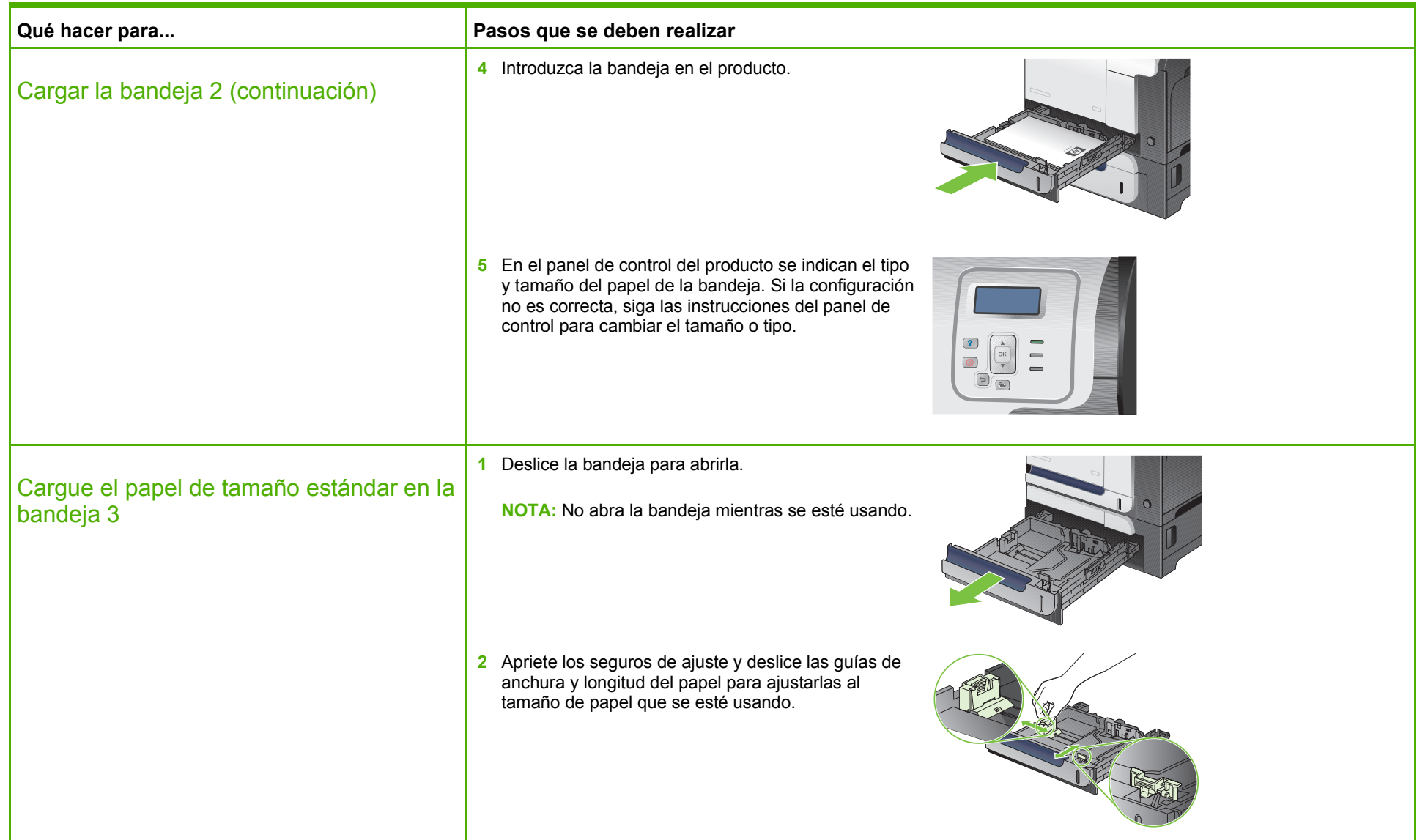

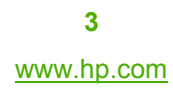

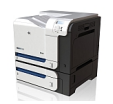

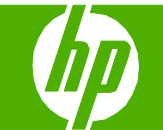

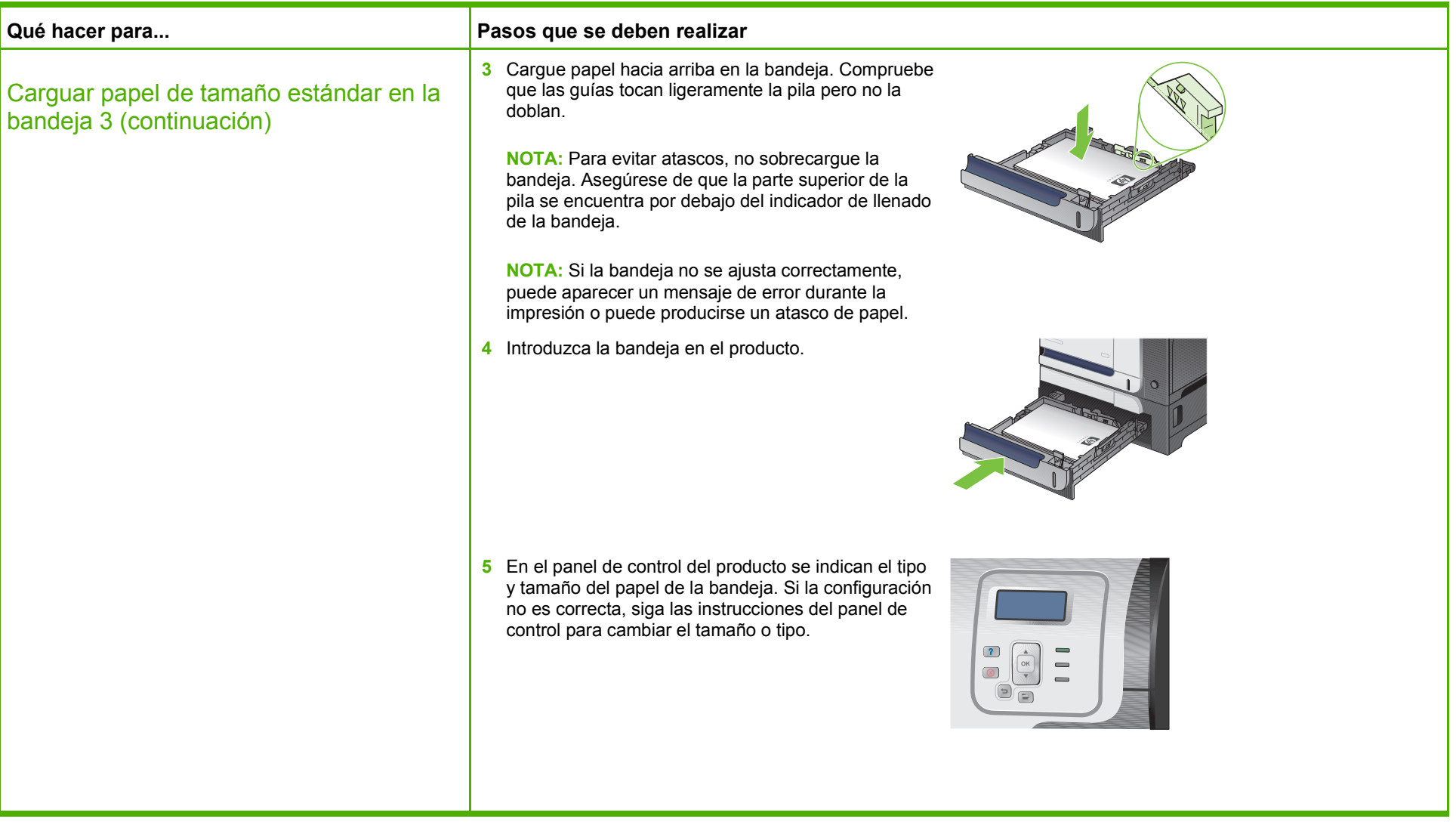

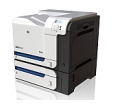

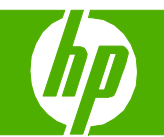

#### Cambiar los cartuchos de impresión

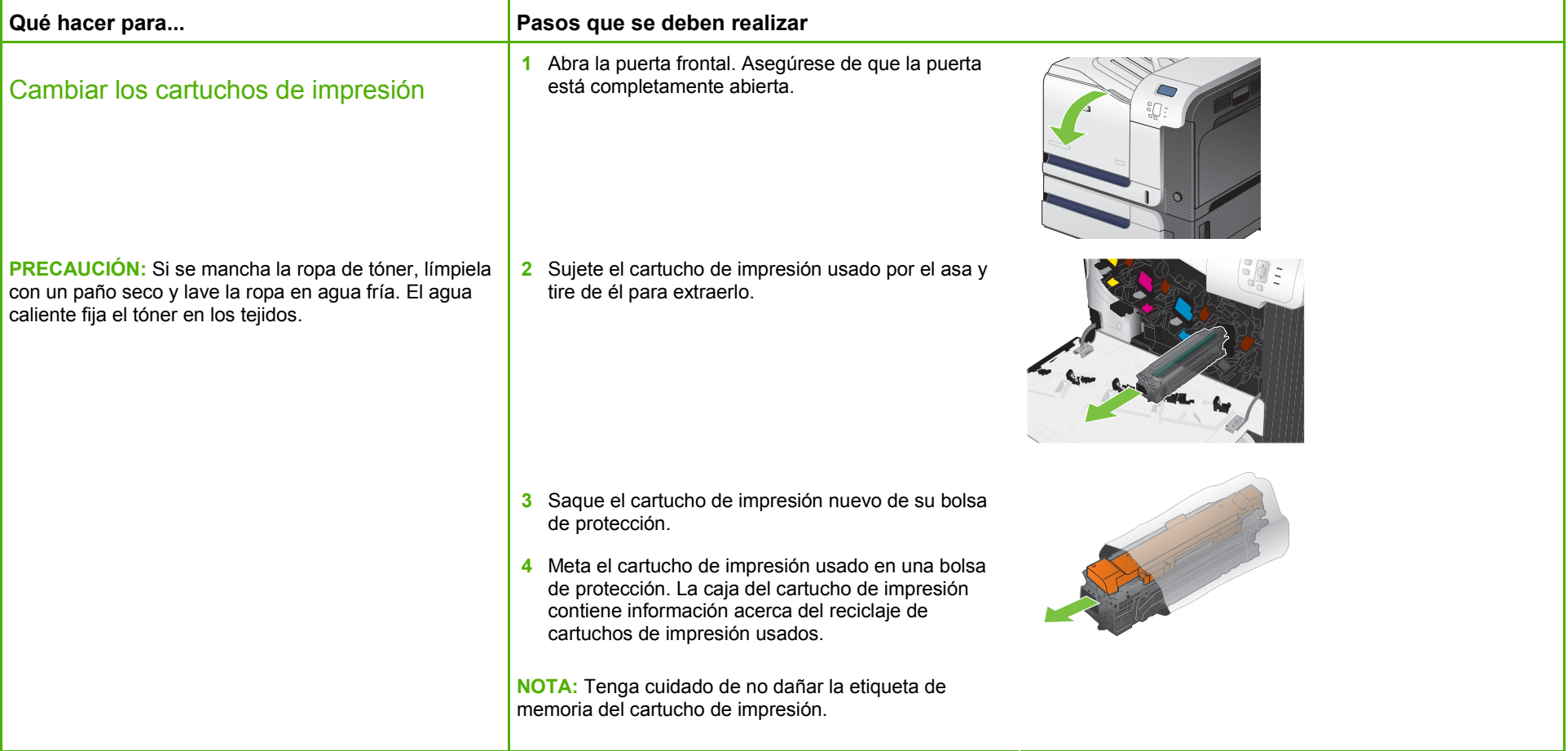

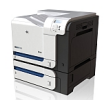

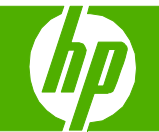

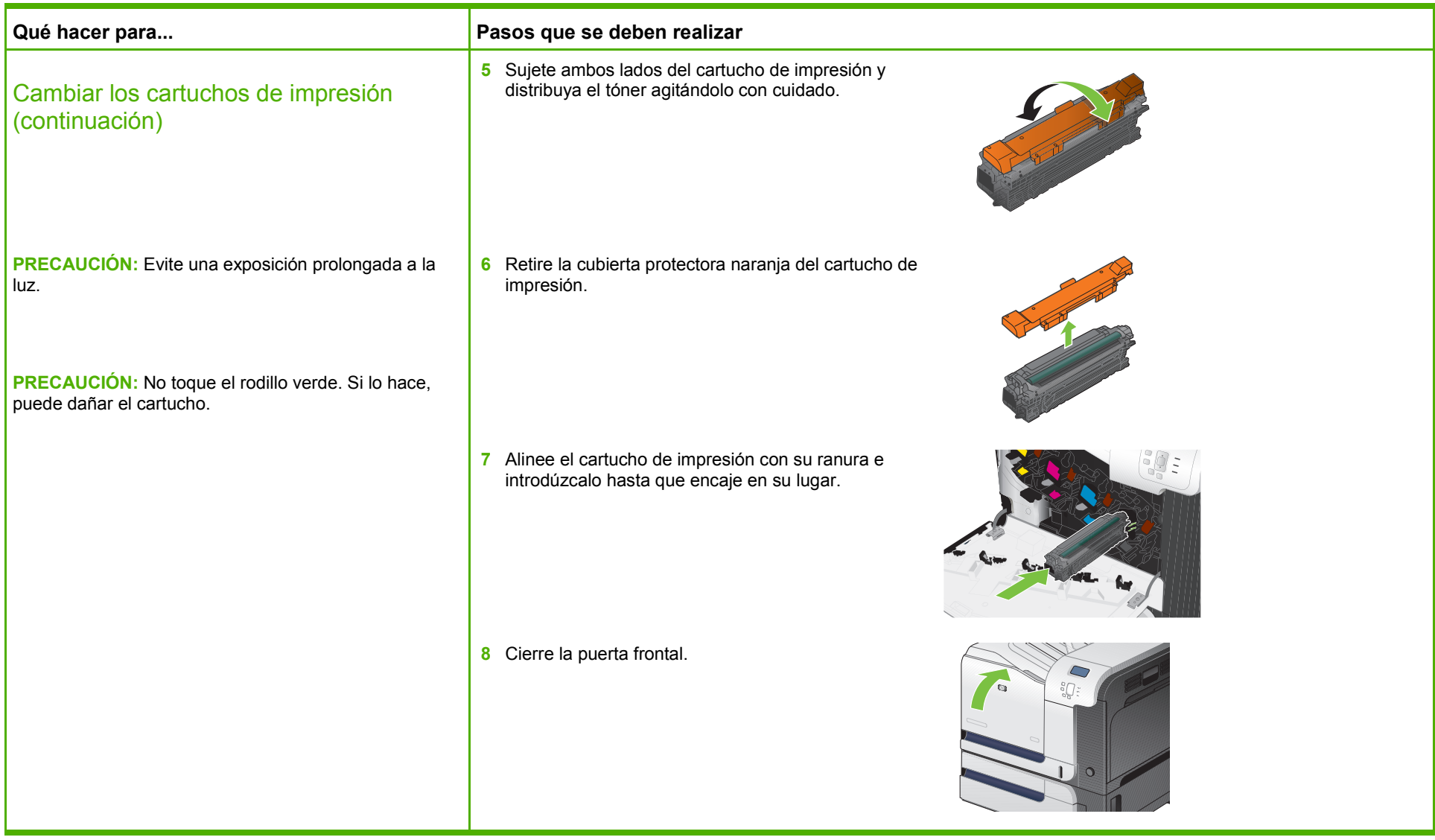

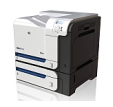

#### Sustituir la unidad de recogida de tóner

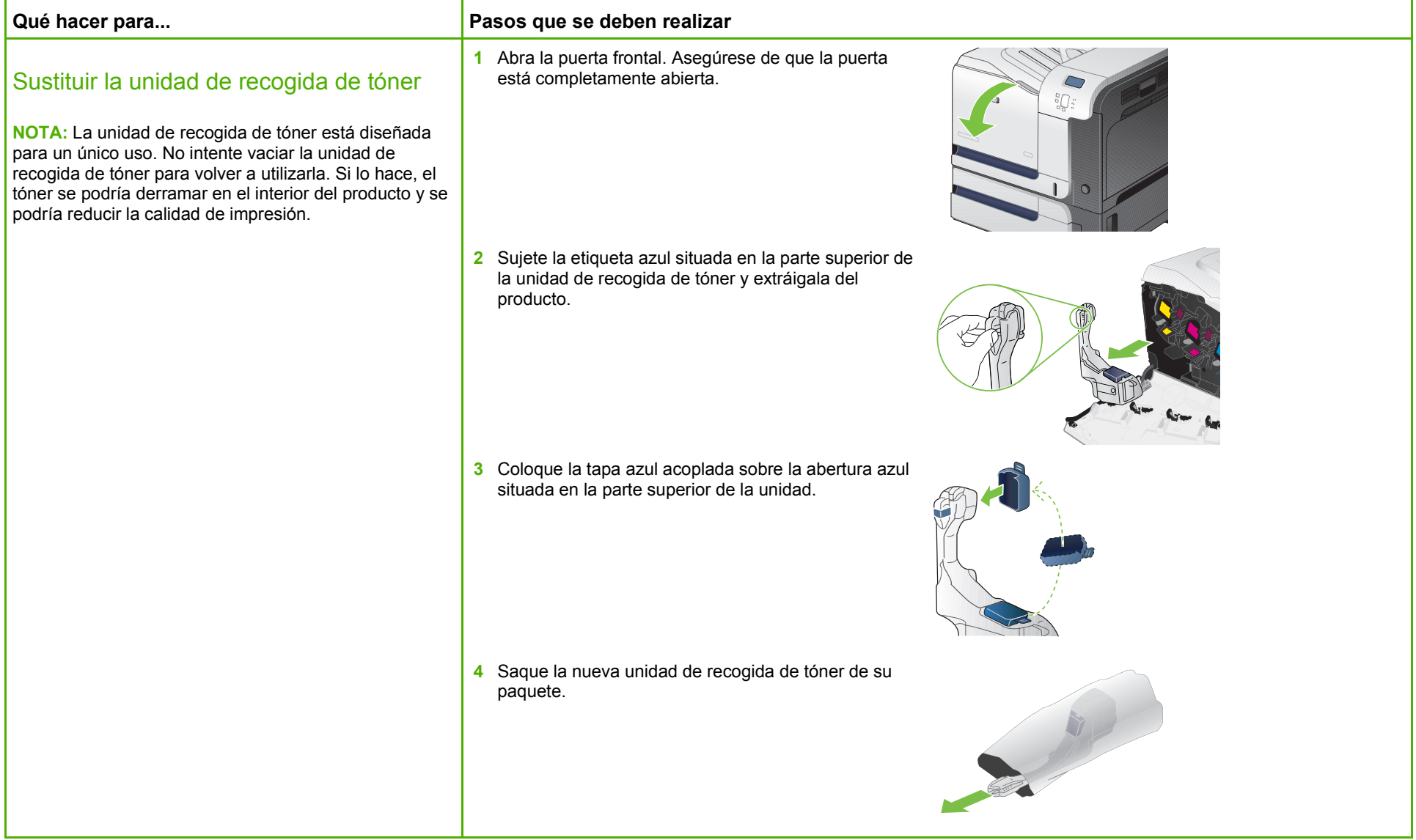

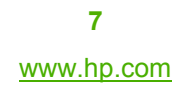

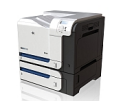

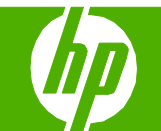

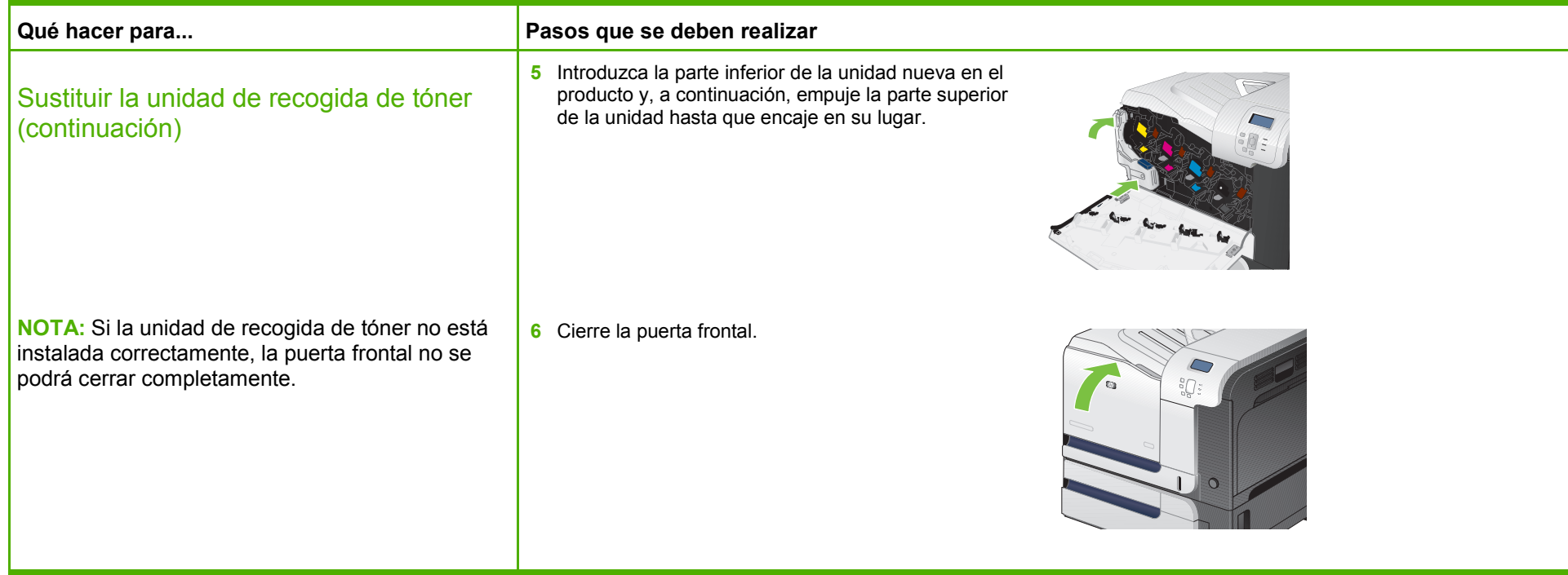

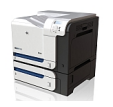

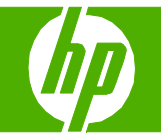

#### Eliminar atascos

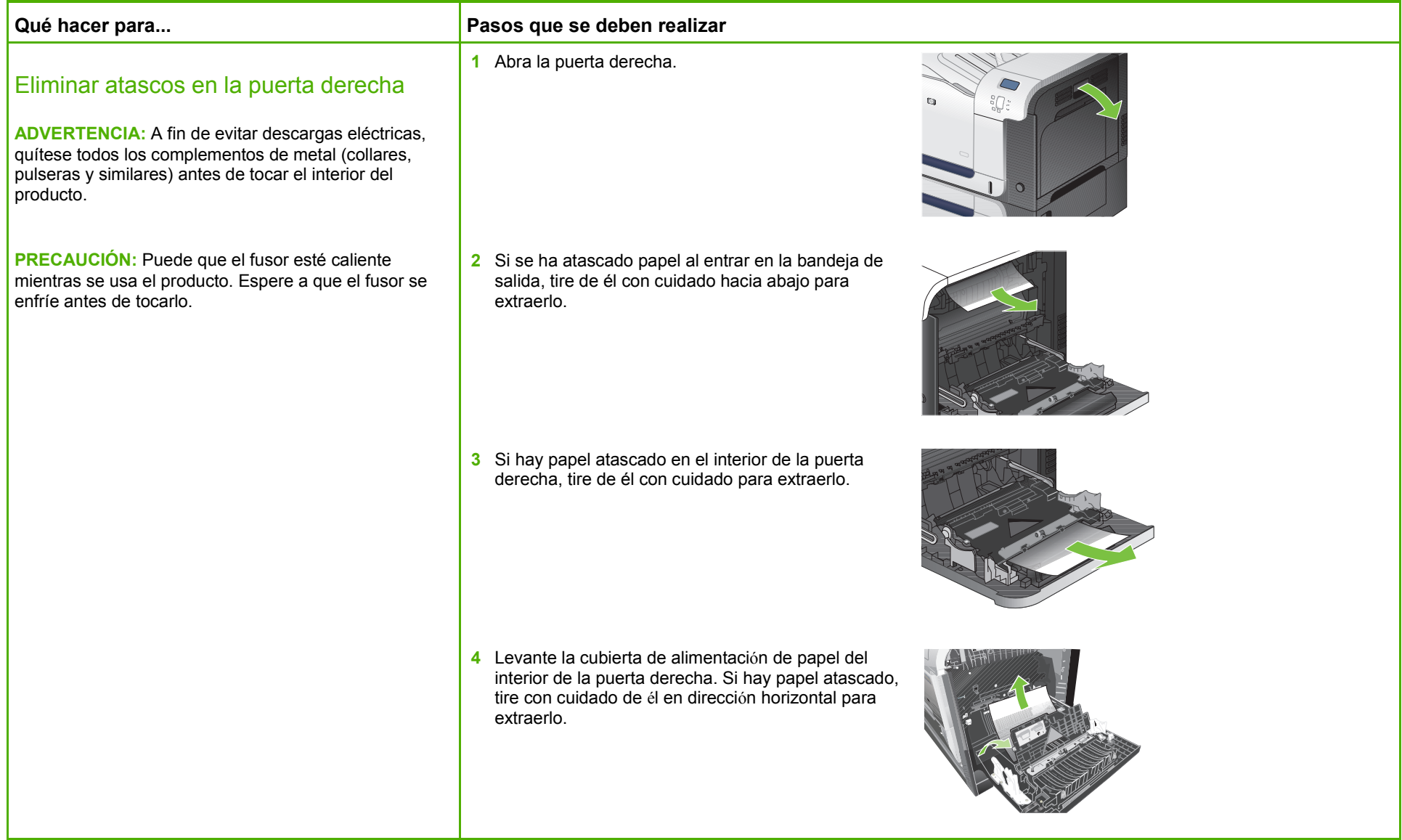

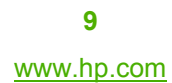

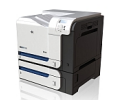

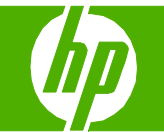

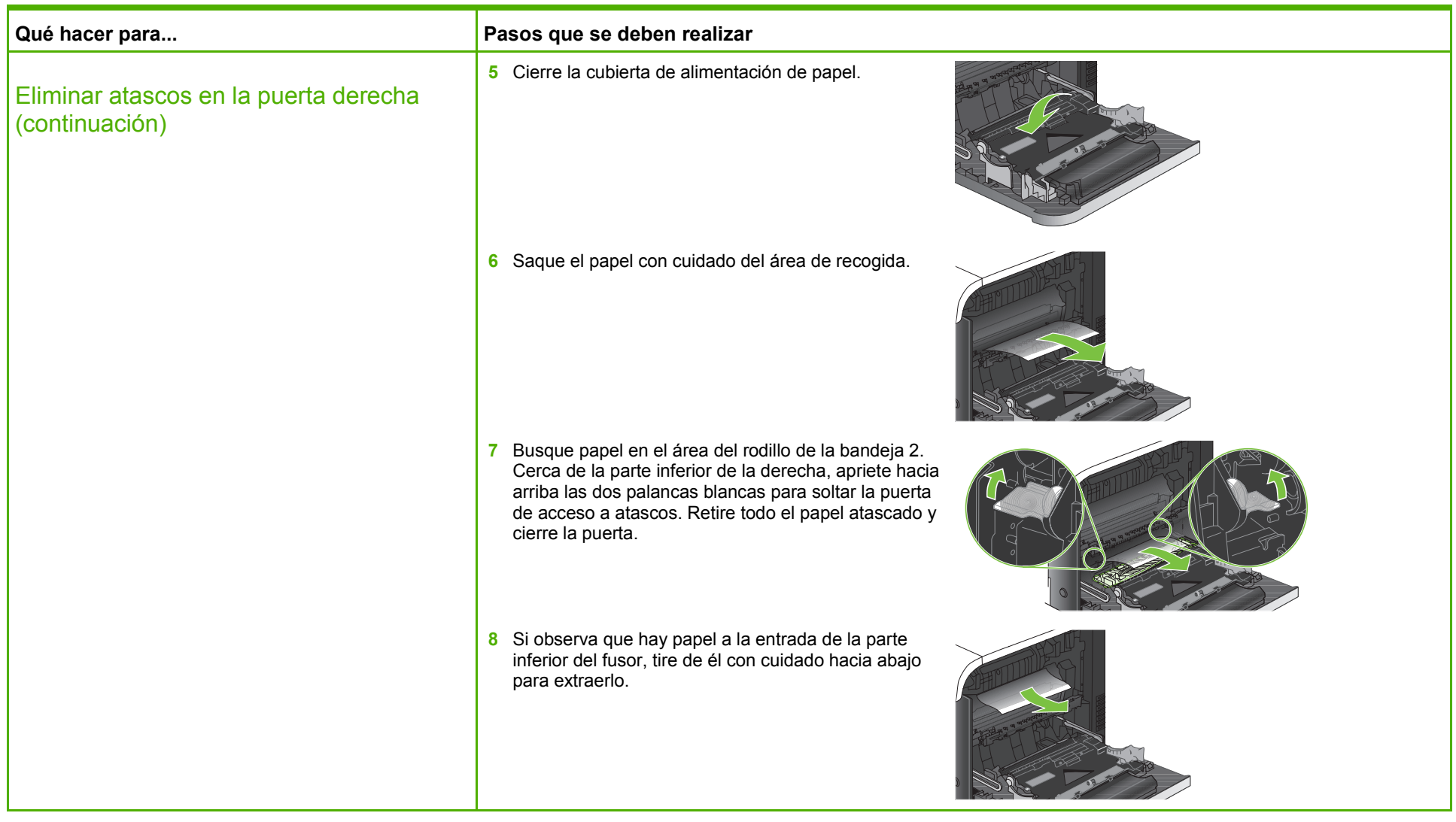

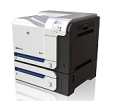

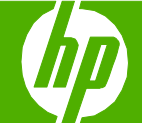

#### **Qué hacer para...** Pasos que se deben realizar **9** Puede que haya papel atascado en el interior del fusor donde no pueda apreciarse. Extraiga el fusor para comprobar si hay papel atascado en su interior. a. Sujete las asas del fusor y tire de ellas con cuidado hacia arriba para extraer el fusor. b. Abra la puerta de acceso a atascos. Si hay papel atascado en el interior del fusor, tire con cuidado de él para extraerlo. Si el papel se rompe, extraiga todos los fragmentos de papel. 1. Abra la puerta de acceso a atascos 2. Retire el papel atascado **2**Eliminar atascos en la puerta derecha (continuación) **PRECAUCIÓN:** No toque los rodillos del rodillo de transferencia. La suciedad puede influir en la calidad de impresión. **PRECAUCIÓN:** Puede que el fusor esté caliente mientras se usa el producto. Espere a que el fusor se enfríe antes de tocarlo. **PRECAUCIÓN:** Aunque el cuerpo del fusor se haya enfriado, es posible que los rodillos del interior sigan calientes. No toque los rodillos del fusor hasta que se hayan enfriado. c. Cierre la puerta de acceso a atascos y empuje el fusor completamente en el producto. **10** Cierre la puerta derecha.

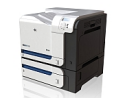

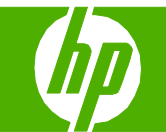

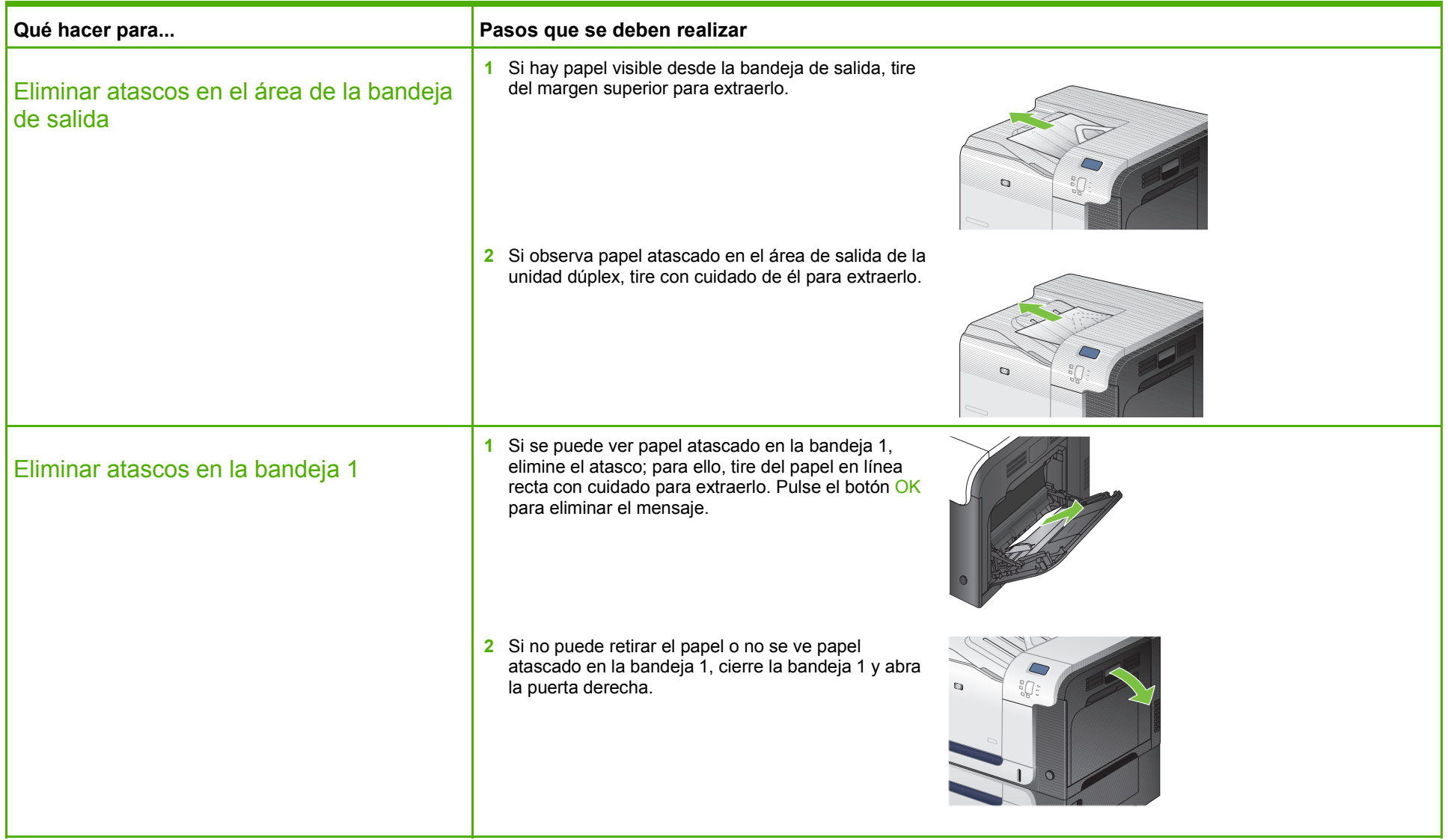

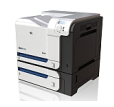

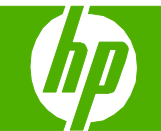

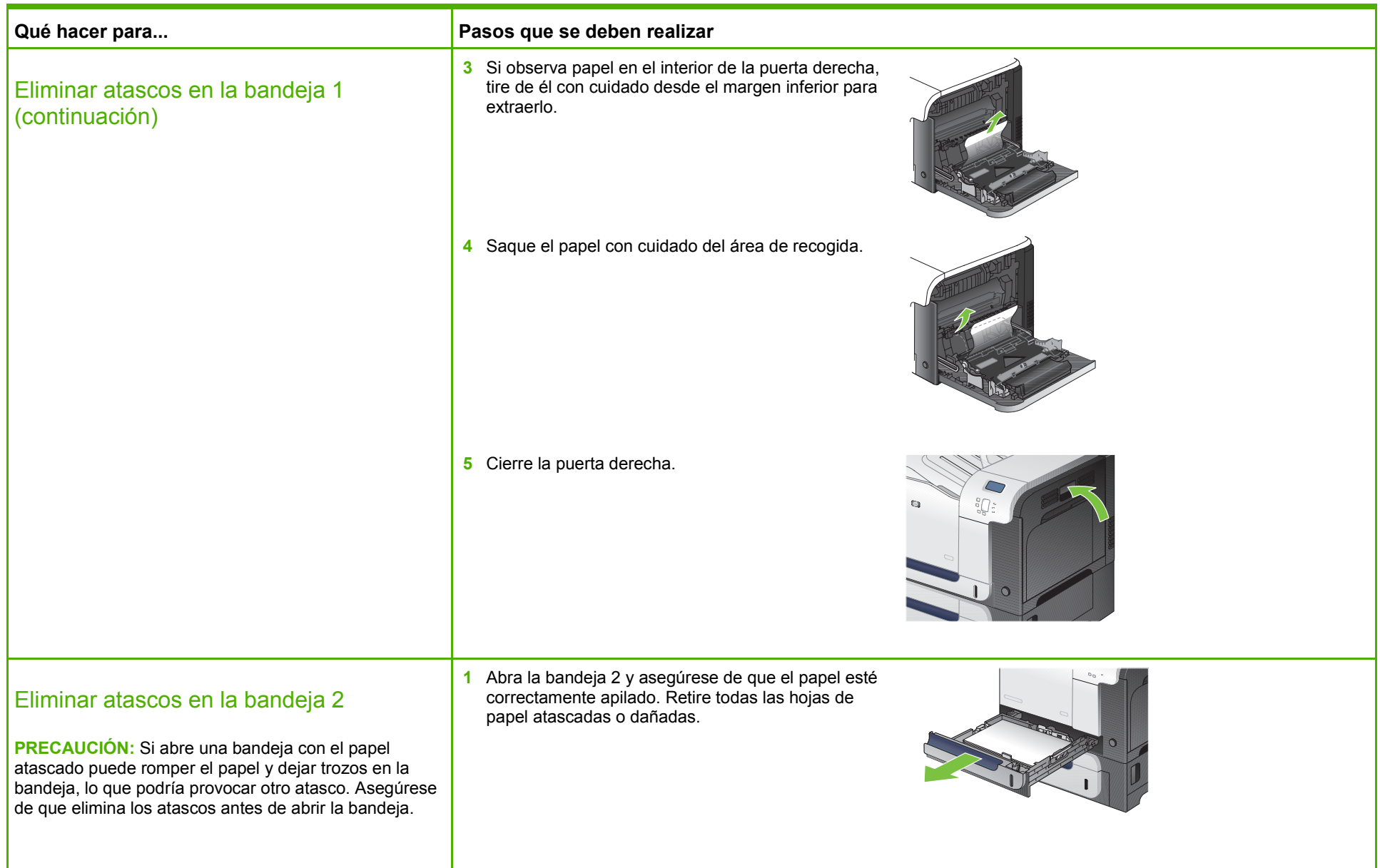

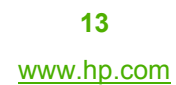

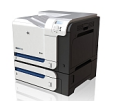

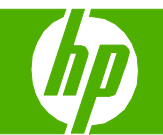

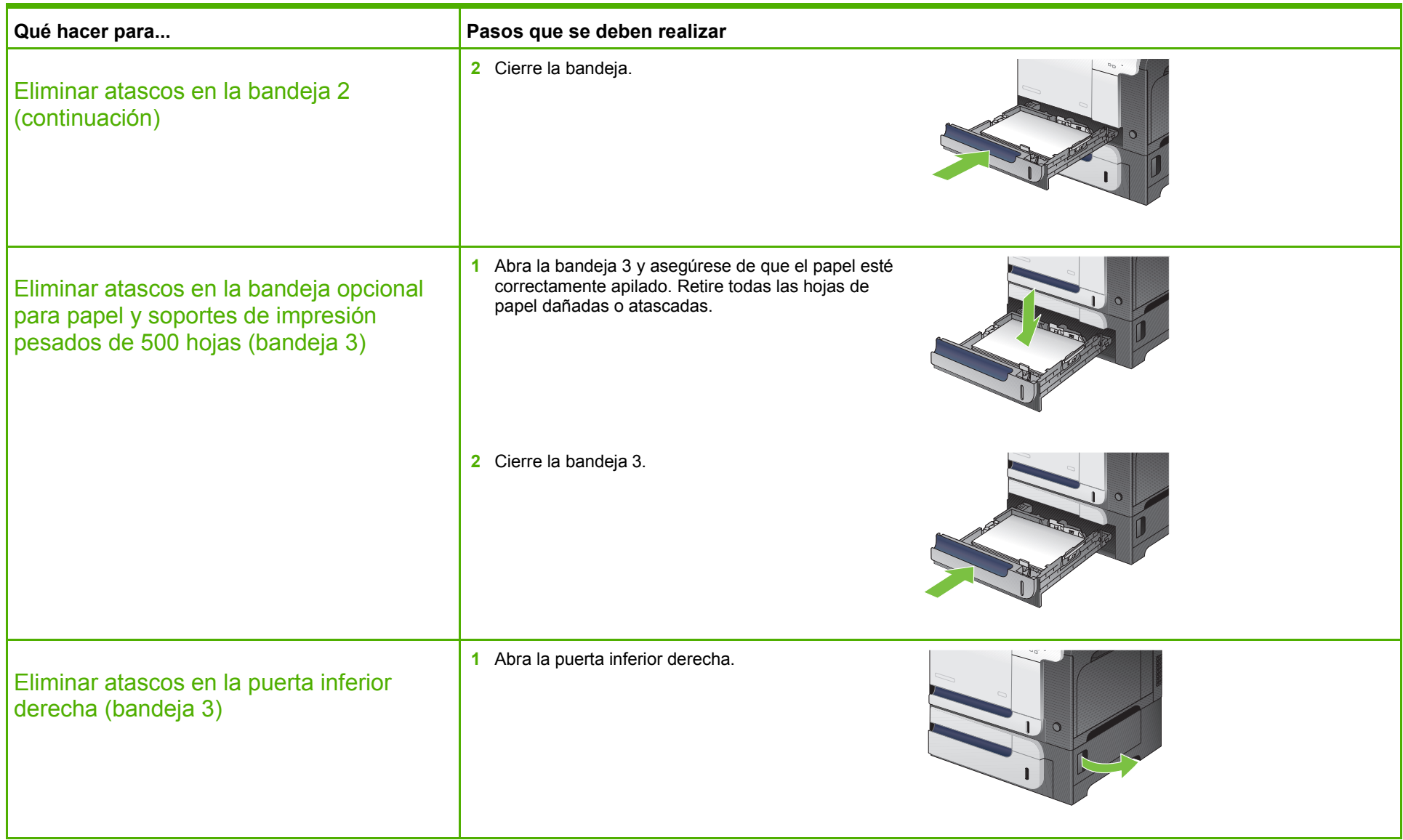

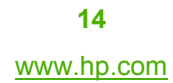

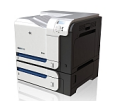

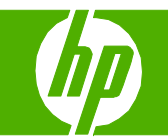

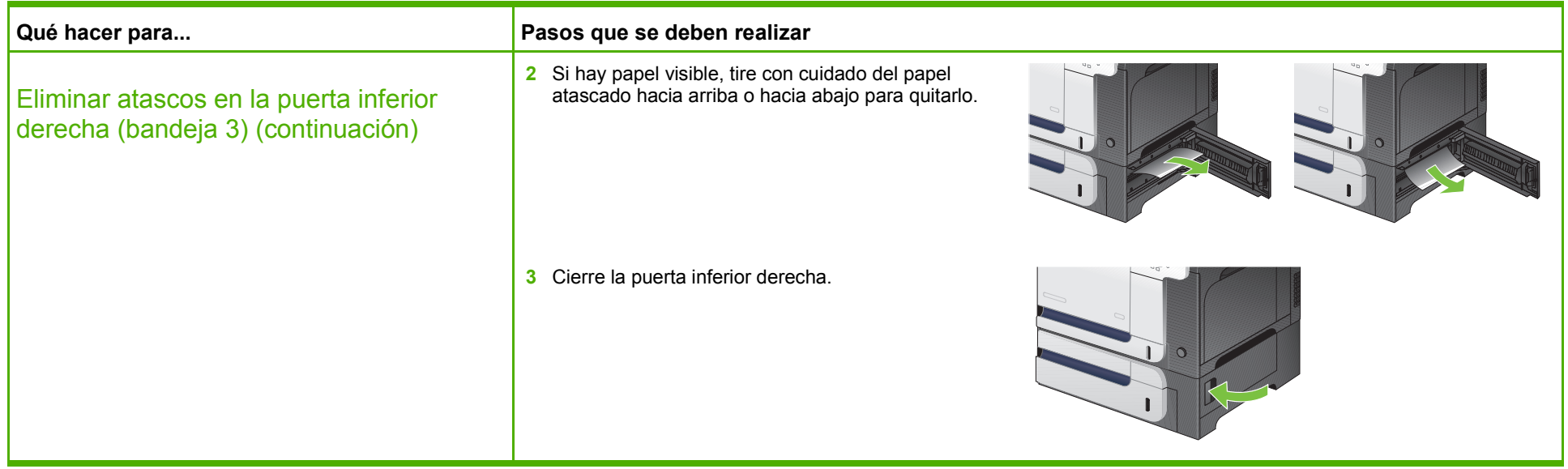

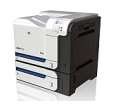